## **Bloomberg**

Exit

## **INTRODUCTION TO THE BLOOMBERG KEYBOARD**

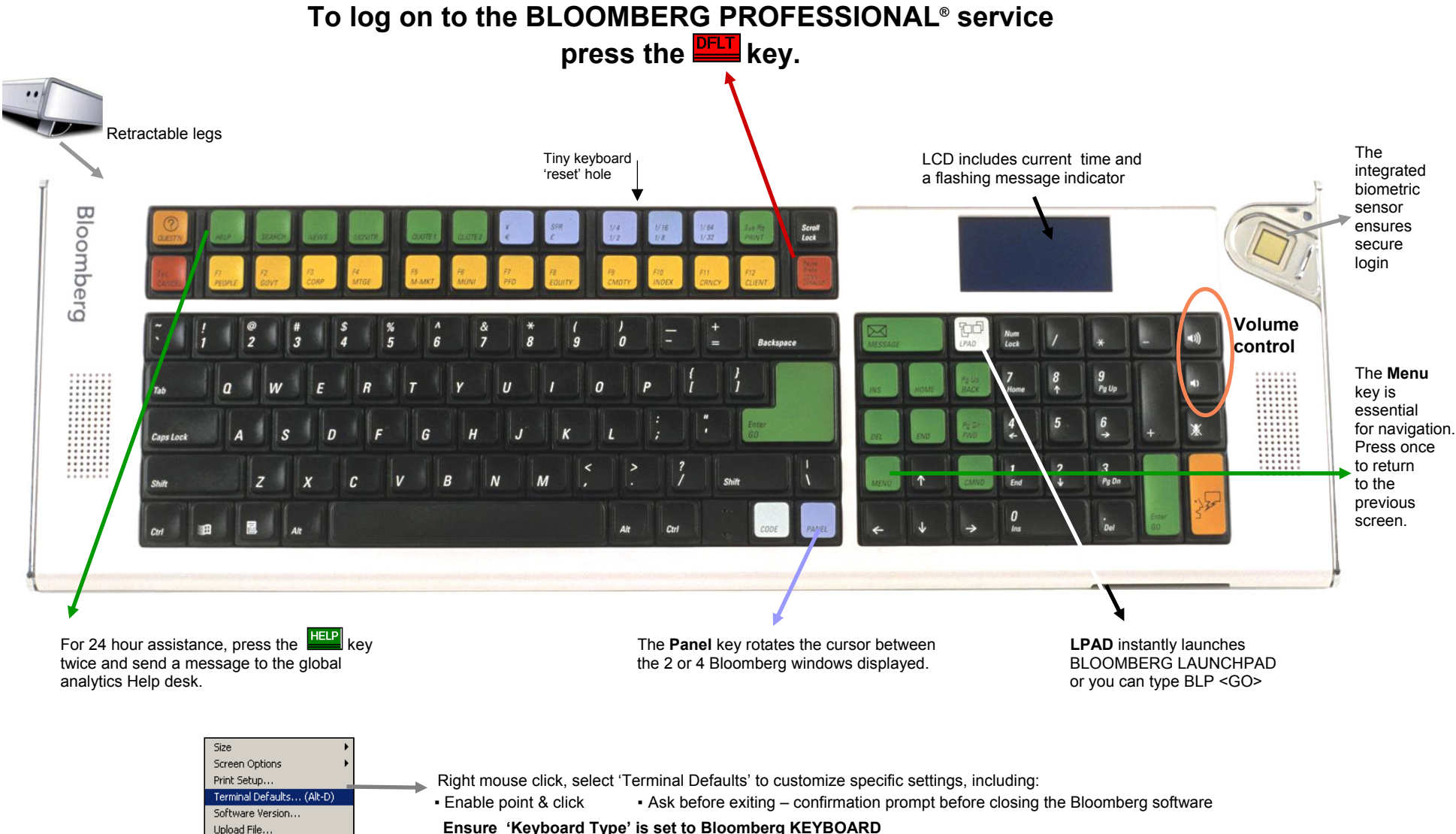

**Ensure 'Keyboard Type' is set to Bloomberg KEYBOARD**

**Trouble Shooting: If keys do not respond after Keyboard Type is specified as Bloomberg, re-set the keyboard as follow:**  Insert a paper clip into the small hole at the back of the keyboard between the ½ and ½ keys

## **Bloomberg**

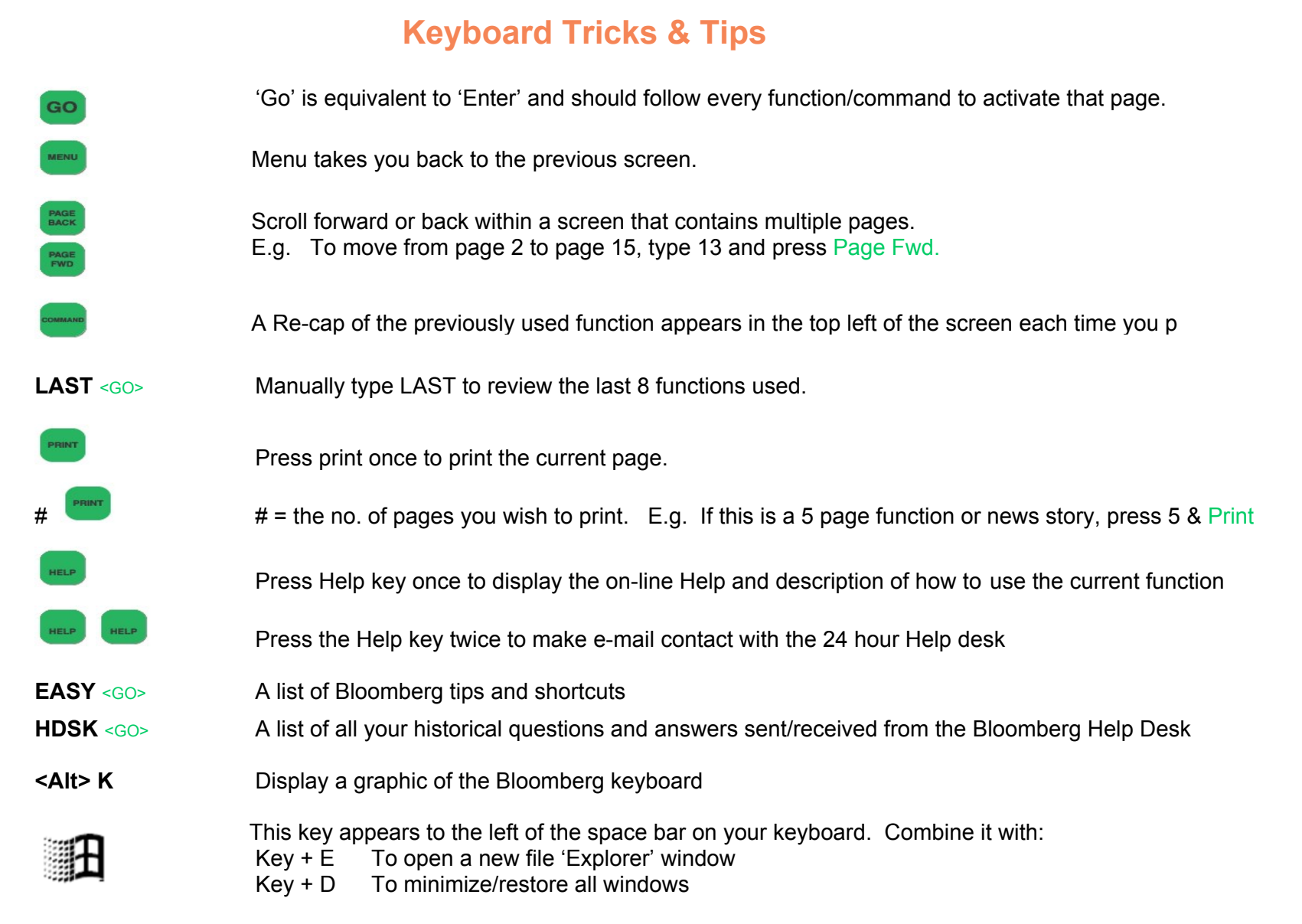

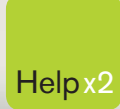

G

Press the <HELP> key twice for instant Help x2 live assistance.

**bloomberg.com**

**Frankfurt** +49 69 92041 0

**Hong Kong** +852 2977 6000

**London** +44 20 7330 7500 **New York** +1 212 318 2000

**San Francisco** +1 415 912 2960 **São Paulo** +55 11 3048 4500

amiser

**Singapore** +65 6212 1000

**Sydney** +61 2 9777 8600

 $\bullet$ 

**Tokyo** +81 3 3201 8900

BLOOMBERG, BLOOMBERG PROFESSIONAL, BLOOMBERG MARKETS, BLOOMBERG NEWS, BLOOMBERG ANYWHERE, BLOOMBERG TRADEBOOK, BLOOMBERG BONDTRADER, BLOOMBERG TELEVISION,<br>BLOOMBERG RADIO, BLOOMBERG PRESS and BLOOMBERG MARKETS, BLOOMBERG N